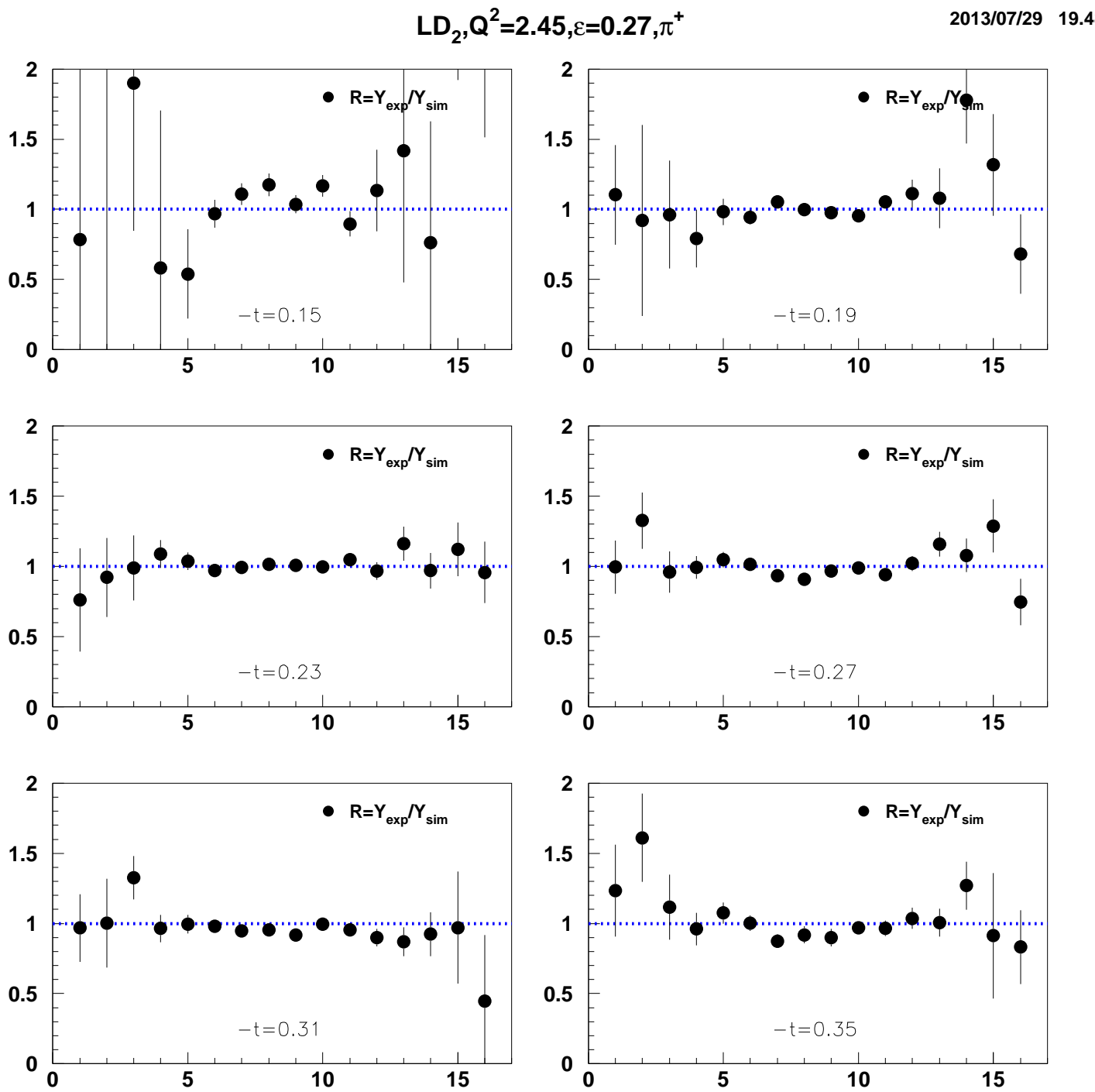

2013/07/29 19.48

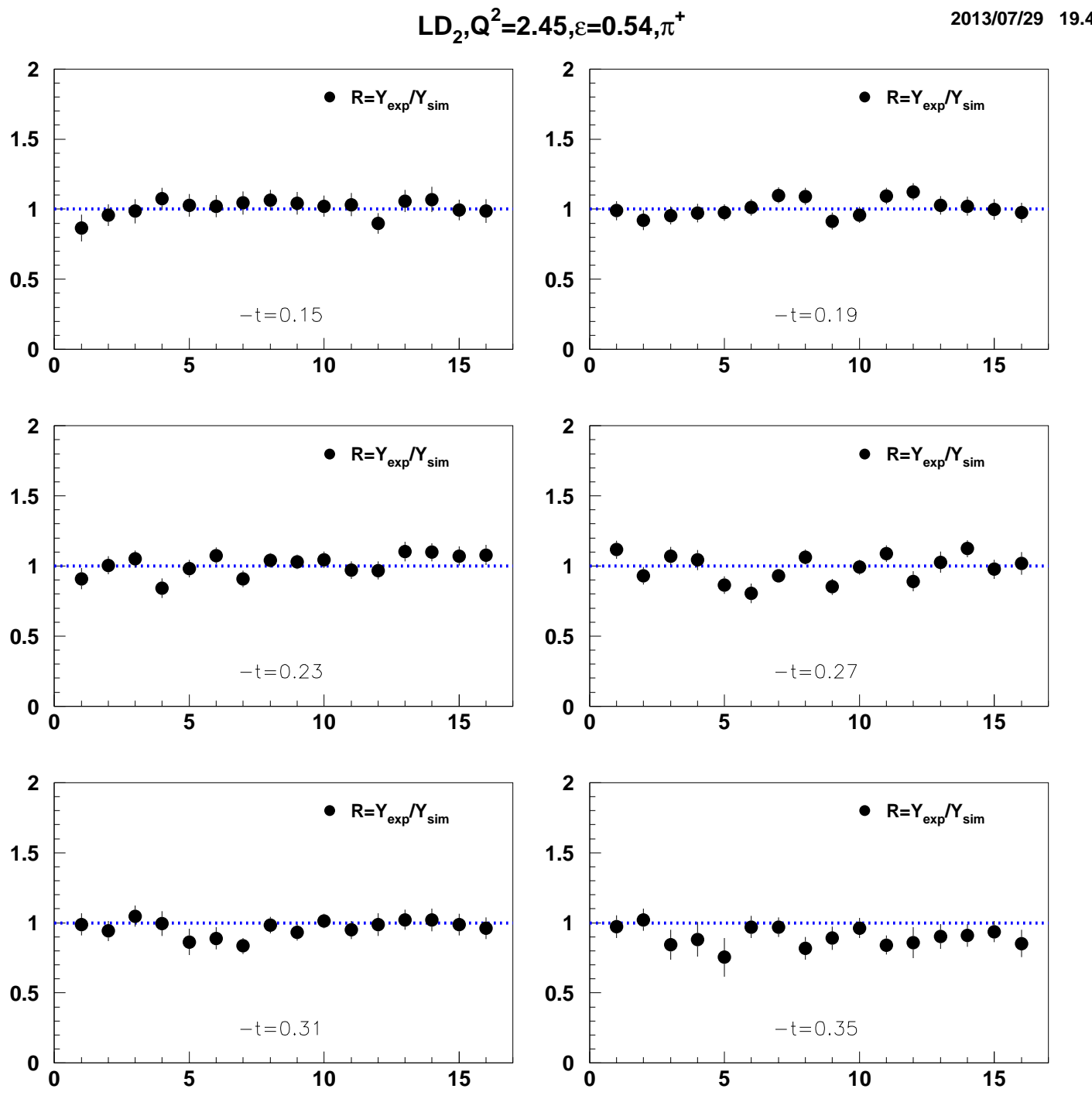

2013/07/29 19.48